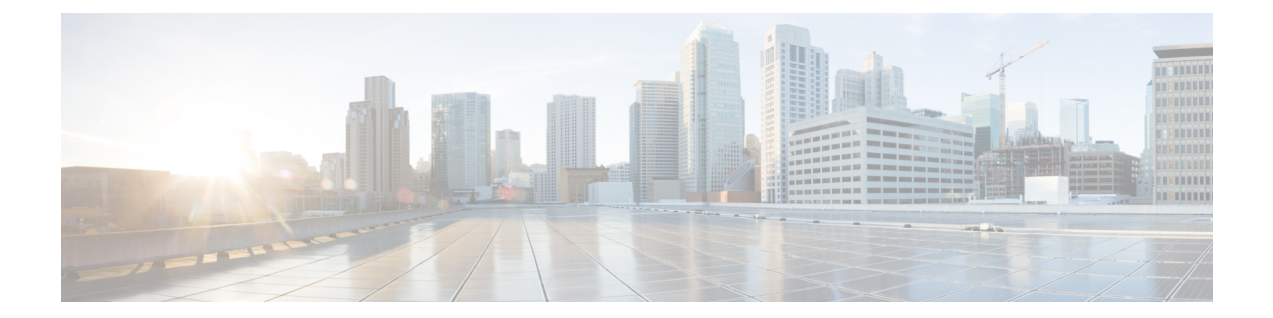

# **NETCONF Protocol Configuration Mode Commands**

The NETCONF Protocol Configuration Mode is used to configure the ConfD/NETCONF interface (server confd) with the Cisco Network Service Orchestrator (NSO) and Elastic Services Controller (ESC).

**Command Modes** Exec > Global Configuration > Context Configuration >NETCONF Protocol Configuration

#### **configure > context local > server confd**

Entering the above command sequence results in the following prompt:

[local]*host\_name*(config-confd)#

For information on common commands available in this configuration mode, refer to the Common [Commands](21-21-cli-reference-i-q_chapter1.pdf#nameddest=unique_8) chapter. **Important**

## Ú

Ú

For information on common commands available in this configuration mode, refer to the Common [Commands](21-21-cli-reference-i-q_chapter1.pdf#nameddest=unique_8) chapter. **Important**

- [autosave-config,](#page-0-0) on page 1
- [bulkstats,](#page-1-0) on page 2
- [confd-user,](#page-2-0) on page 3
- kpi, on [page](#page-3-0) 4
- [netconf,](#page-4-0) on page 5
- rest, on [page](#page-5-0) 6

### <span id="page-0-0"></span>**autosave-config**

Automatically saves the current ConfD configuration to a specified URL whenever a change is applied by NSO through the ConfD interface. By default, this command is disabled.

I

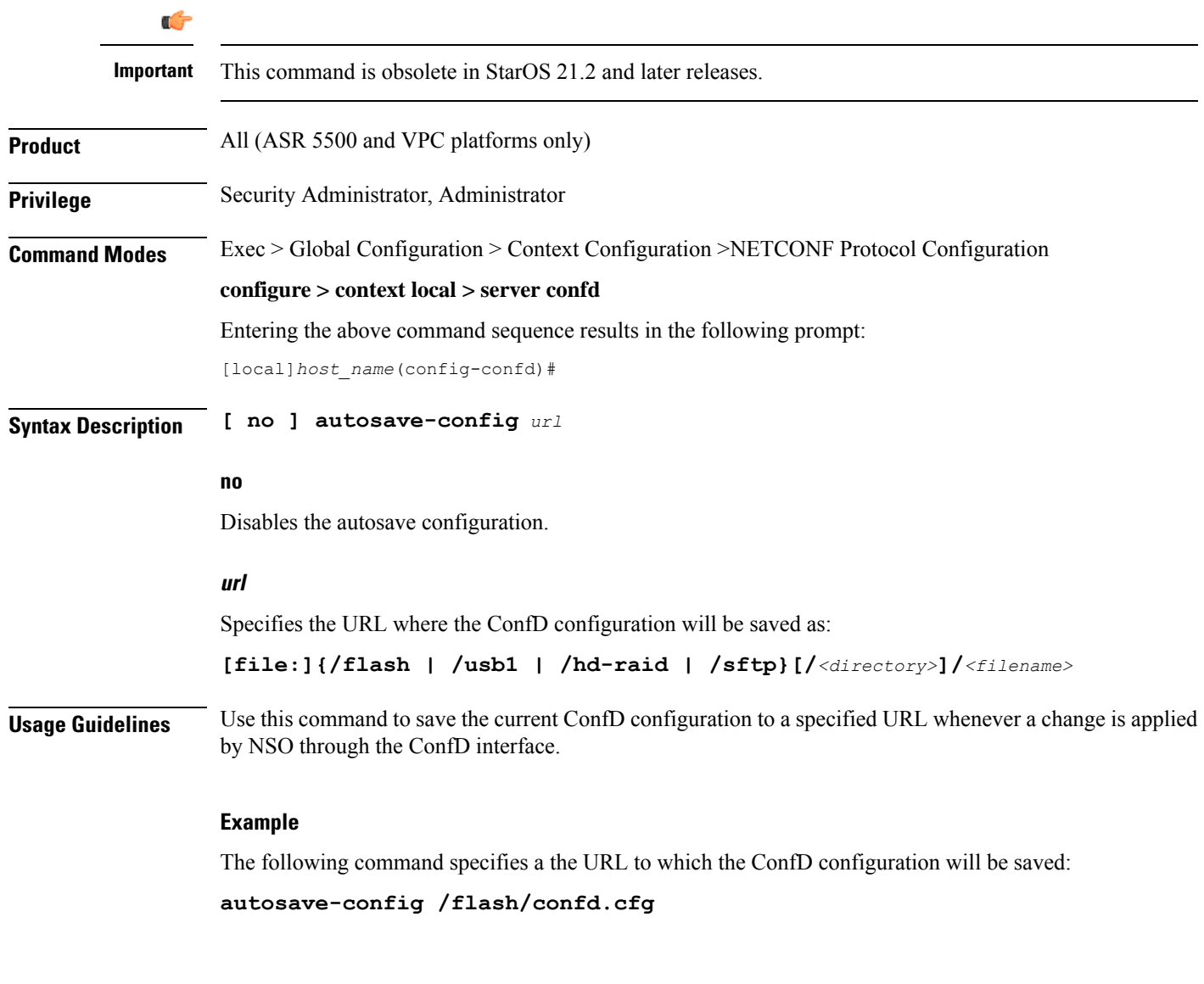

# <span id="page-1-0"></span>**bulkstats**

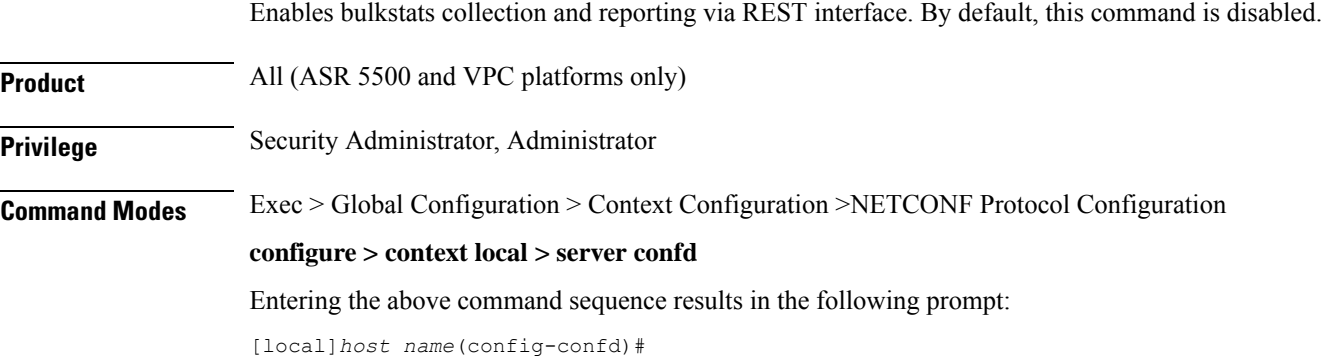

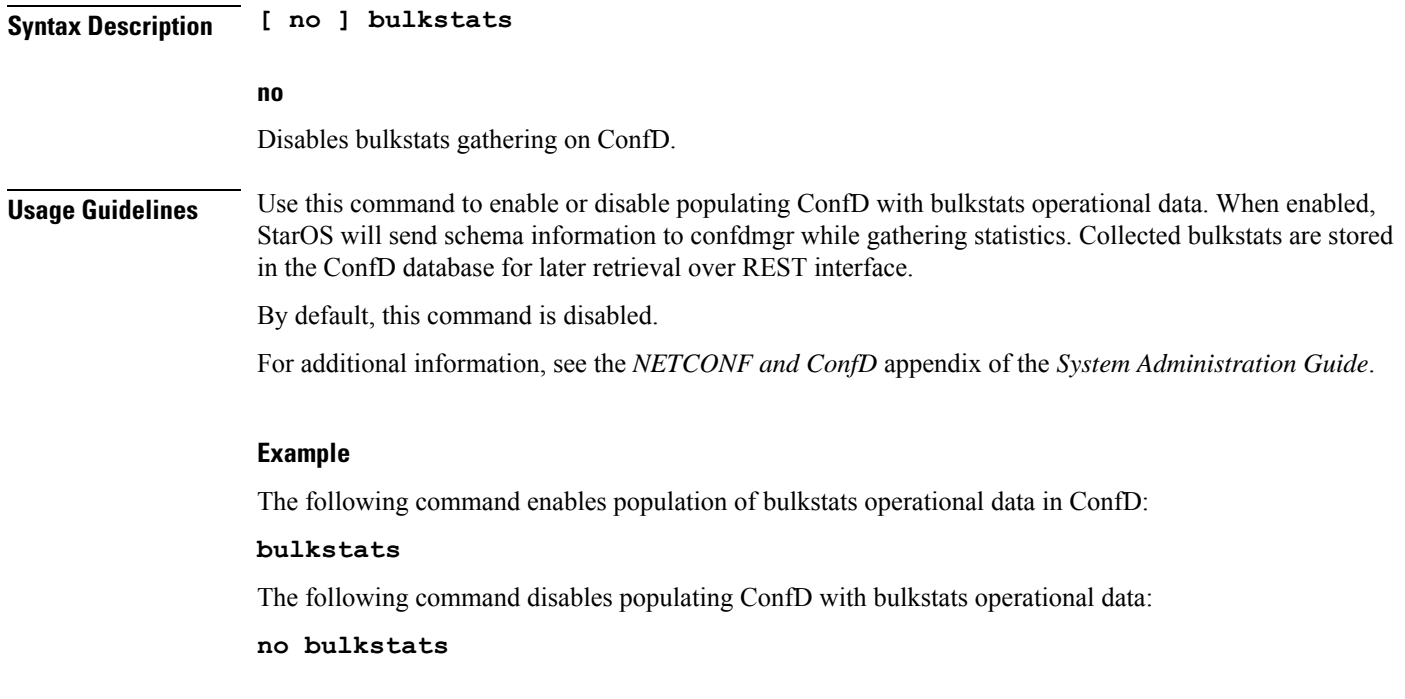

## <span id="page-2-0"></span>**confd-user**

 $\mathbf{l}$ 

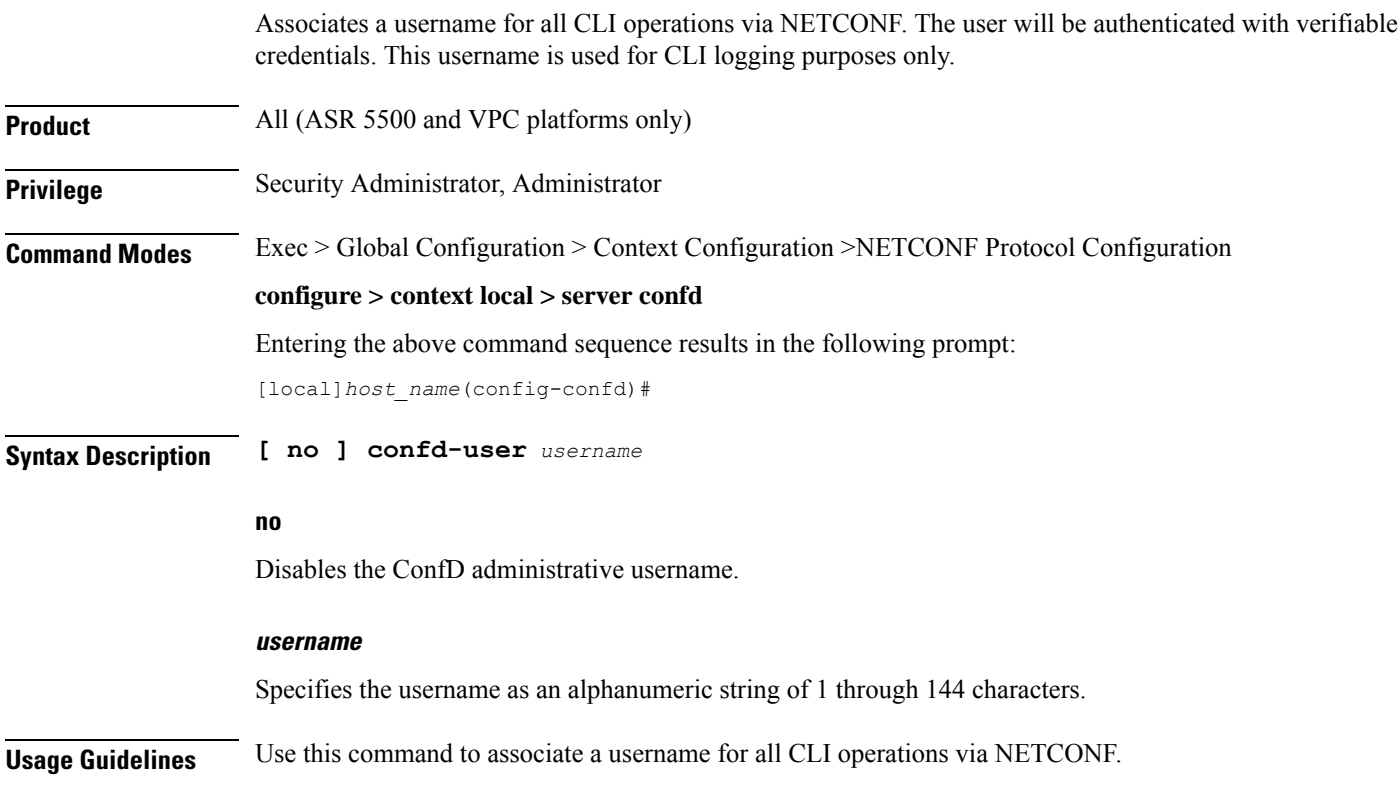

 $\mathbf I$ 

<span id="page-3-0"></span>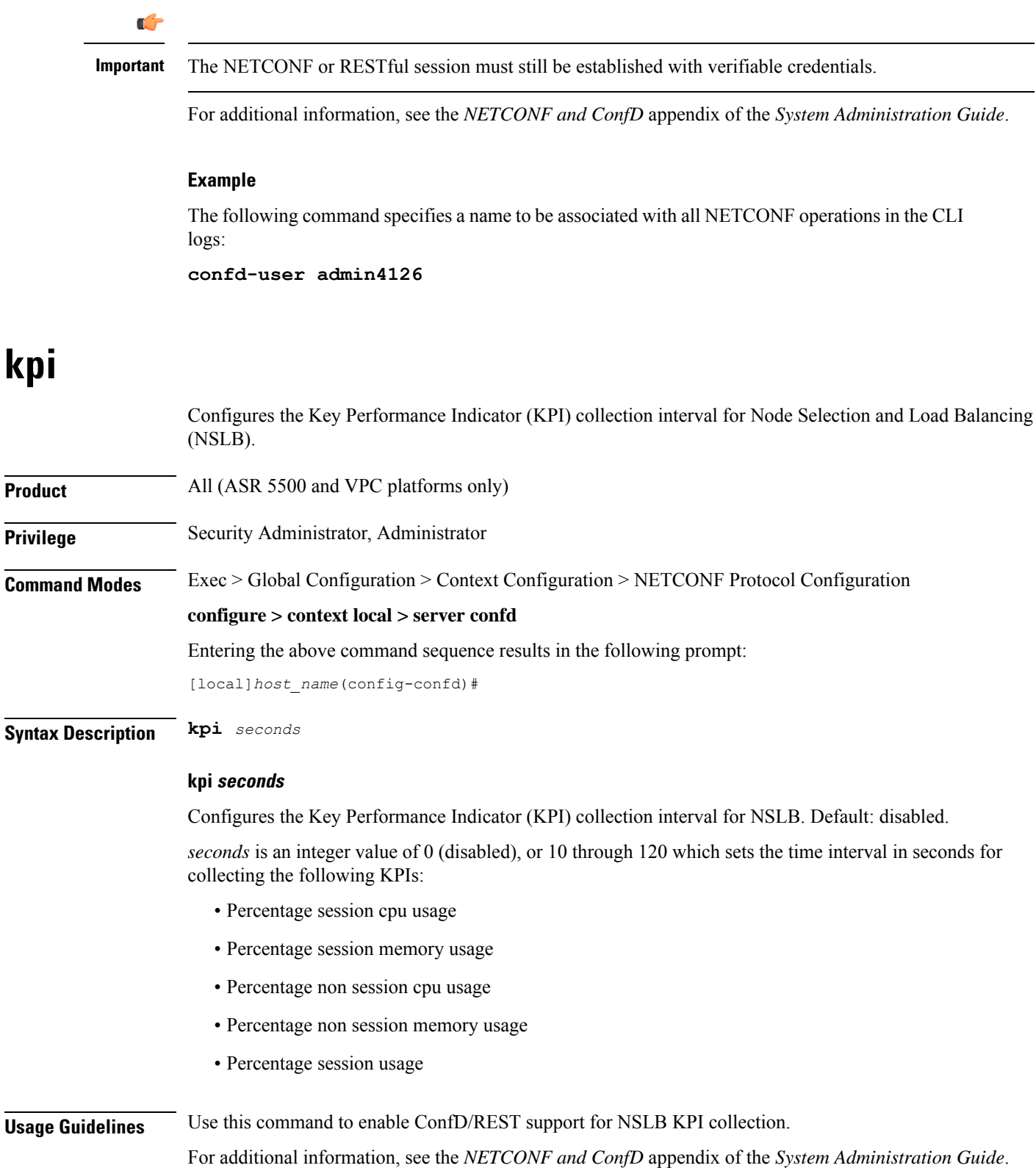

П

### **Example**

The following command enables KPI collection with the collection interval of 30 seconds:

**kpi 30**

The following command disables KPI collection:

**kpi 0**

## <span id="page-4-0"></span>**netconf**

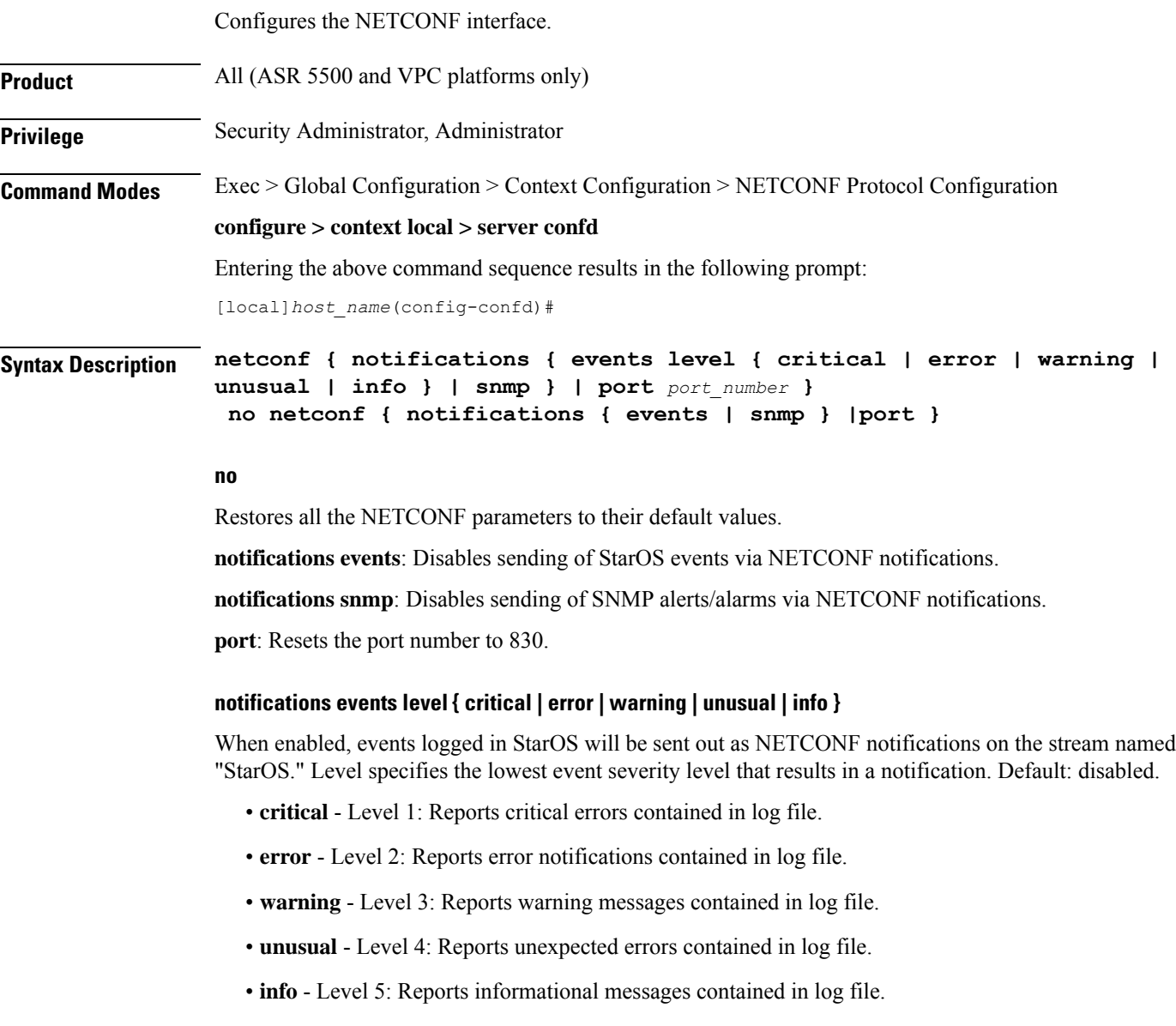

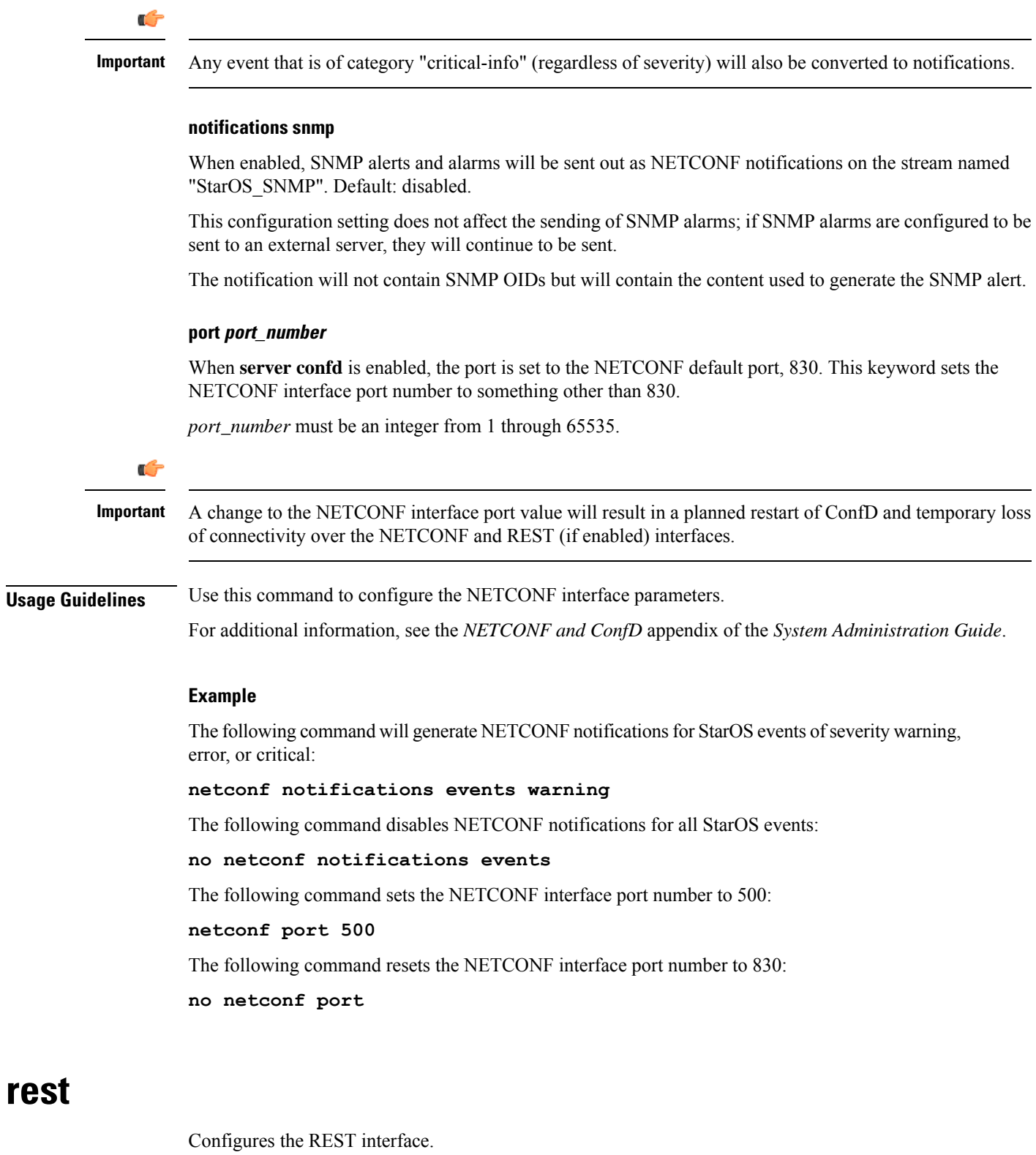

<span id="page-5-0"></span>**Product** All (ASR 5500 and VPC platforms only)

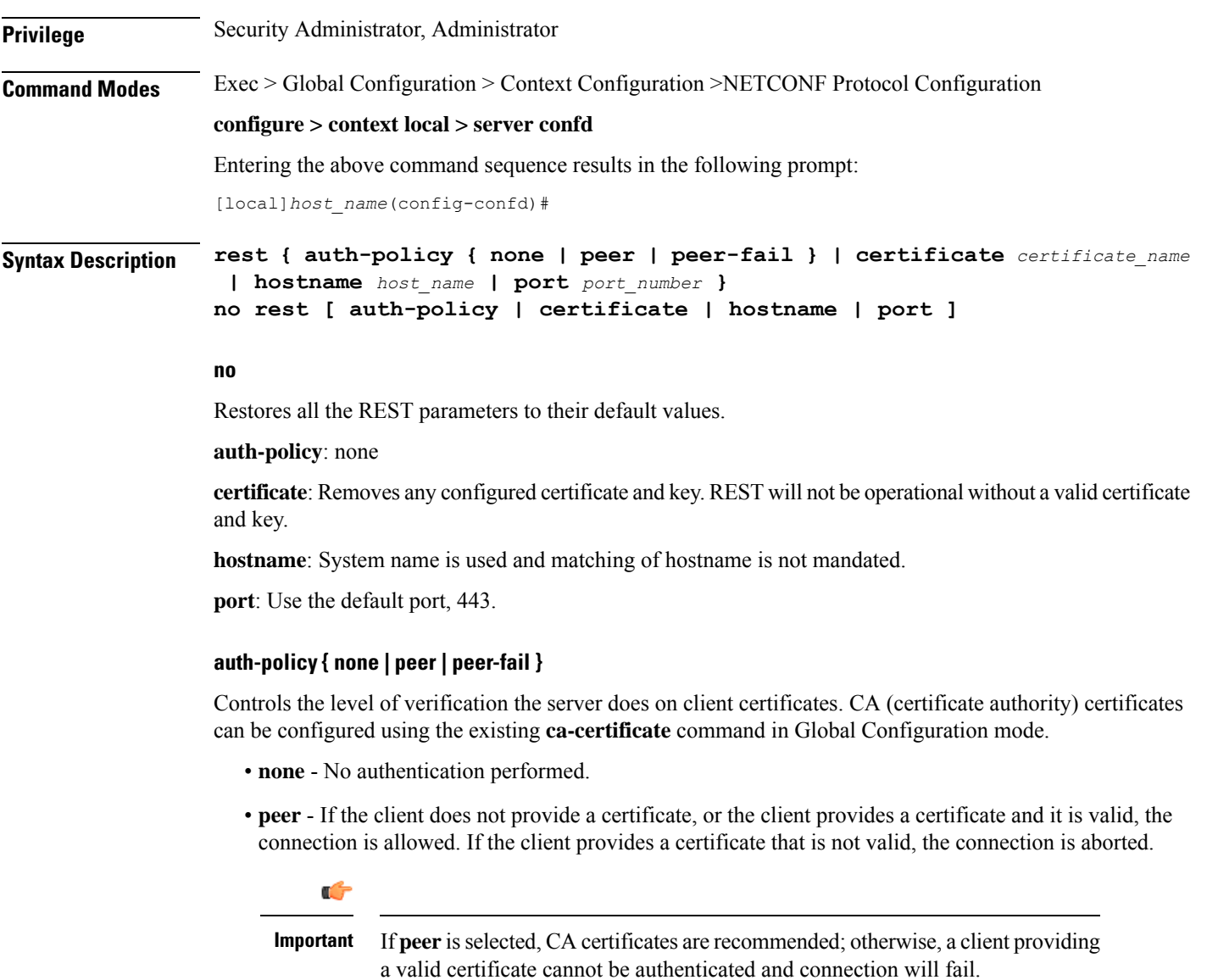

• **peer-fail** - Server requires the client to supply a client certificate and will fail the connection if certificate is not successfully validated.

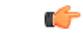

If**peer-fail**is selected, one or more CA certificates must be present on the device; otherwise, the REST interface will not be enabled. **Important**

### **certificate certificate\_name**

Configures certificate and private-key for REST interface.

*certificate\_name* is an alphanumeric string of 1 to 128 characters.

٠

I

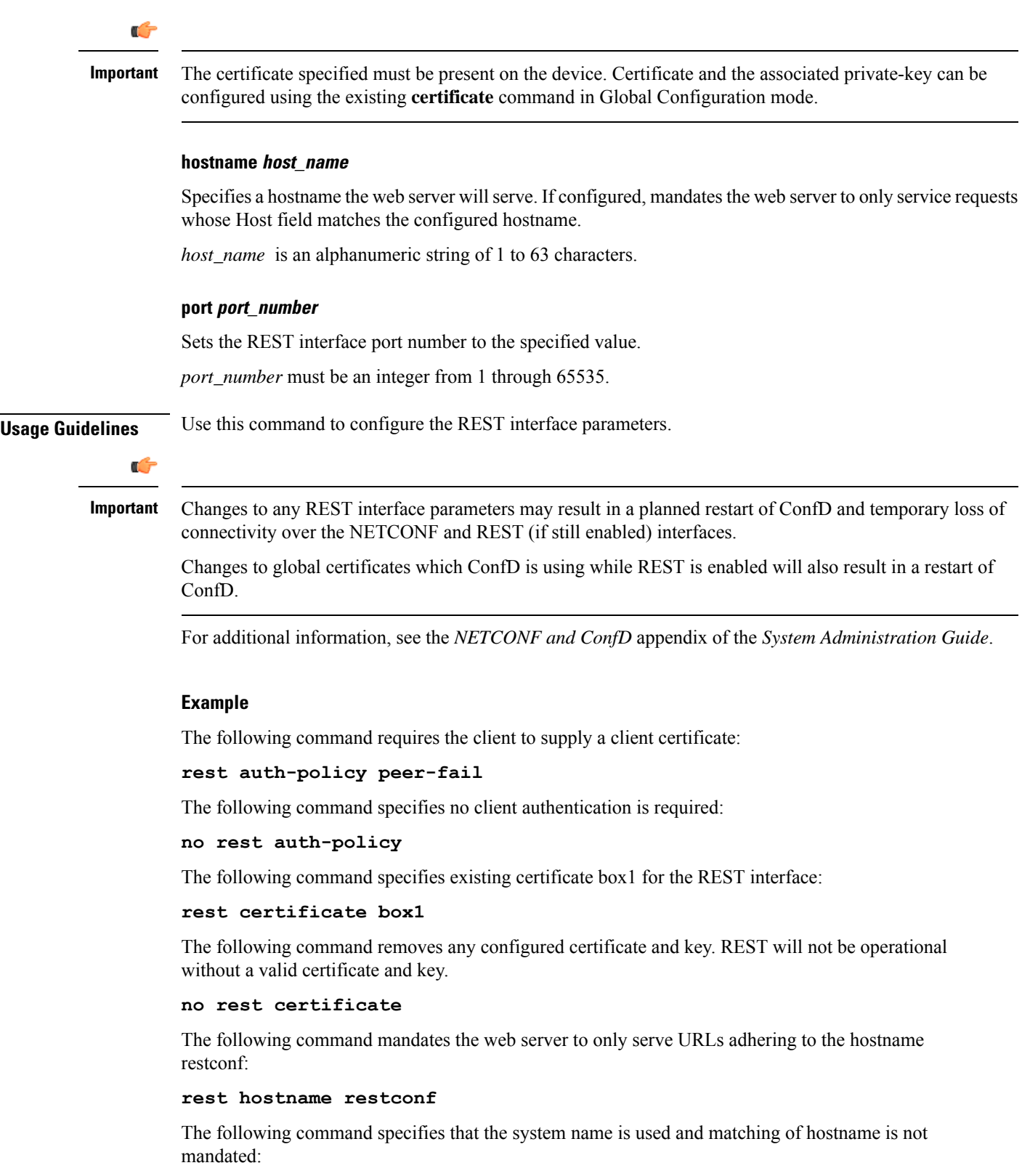

### **no rest hostname**

The following command sets the REST interface port number to 700:

**rest port 700**

The following command resets the REST interface port number to 443:

**no rest port**

 $\mathbf I$